#### Adobe Photoshop 2022 Mem Patch

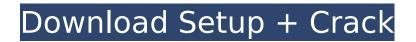

Adobe InDesign Adobe InDesign is a very powerful and comprehensive graphic design program that allows for a wide variety of graphic design and layout options. Adobe InDesign uses a layout process in which you first create an InDesign file and then export that file to a publishing format — such as Adobe PDF, HTML, or PostScript. From there, you can use an online conversion tool to convert the file to a print format, such as a PDF, PostScript, or PDF/X-1a (or PDF 1.3). InDesign is especially handy for working with various print and web layouts because it allows you to do multiple edits on a single page. InDesign features more than 80 exporting options, including e-

#### mail, calendars, and files, as well as an advanced drawing feature that utilizes the Clip Path object.

Adobe Photoshop 2022 Crack + Activation Key

Here are the best resources for learning and using Photoshop and Photoshop Elements for web designers, graphic designers and photographers. You can also find a bunch of Photoshop tutorials for beginners. The most comprehensive Photoshop tutorials. You can find information about every feature in Photoshop CS5, tutorials about the most important tools and nearly every video course ever made with this software. Learn Photoshop with PSDtuts+ and here are the best of their tutorials. You will find

## Photoshop tutorials for beginners, intermediate users and professional

intermediate users and professional photographers and designers. The tutorials cover all kinds of Photoshop related topics, from effects to retouching and editing. The Photoshop equivalent to GraphicRiver. You can find Photoshop tutorials here for designers, photographers and graphic designers. The tutorials cover all the Photoshop tools and topics for graphic design, photography and web design. Disclaimers: The best resource for learning and using Photoshop and Photoshop Elements on the internet. The best Photoshop tutorials for beginners. Best online graphic design courses. Best online graphic design video tutorials. Best online Photoshop tutorials. Best online graphic design video tutorials. Best online

## graphic design courses. Best Photoshop tutorials online. Online Photoshop training

platforms. Are you looking for the best way to learn Photoshop or Photoshop Elements? Then you came to the right place. If you are not yet ready to start Photoshop and Photoshop Elements training courses, tutorials or online training platforms for graphic design, web design and photography, here are the best video tutorials for Photoshop and Photoshop Elements to get you started. 10 Best Photoshop Tutorials The following list is focused on using the most important features in Photoshop and Photoshop Elements to create new and edit existing images. You can find the best resources to learn about Photoshop on our list of the best Photoshop tutorials for beginners as

#### well. 1. Free Adobe Photoshop Tutorials: Learn Photoshop on a Mac OSX Photoshop is a bit of an investment, whether for a monthly subscription or a one-time purchase. Photoshop Tutorials is the best resource to learn the basics of this photo editing program. The site features great tutorials that start from a technical point of view and then get into theory and storytelling. This Photoshop tutorials site's simple interface and approach to learning Photoshop is perfect for beginners. You can find PSDs, step by step instructions, tutorials and videos to learn the features of Adobe Photoshop and Photoshop Elements. The most important feature 388ed7b0c7

Q: Github API - Read diffs for a commit I have a github read access token. I'd like to be able to look through the commits which are labeled a specific tag. Essentially, given the relevant commit, I'd like to retrieve the diffs for it. The problem is, there doesn't appear to be a way to retrieve this information through the API. The only way I found to do this is to iterate through the commits, and then load the diff for the commit into a text editor and look through it. Is there any way to do this with the API? A: You can use the PageList resource to retrieve commits from a given git ref. For example, if you want to get all the commits that are "feature/master", you can use the POST

#### /repos/:owner/:repo/commits endpoint for example, with the following query: { "message format": "pretty print", "page": 1 } As for the diff, I haven't seen anything like that in Github API. A: Of course you can get a diff for a commit through the API. You can do so with any of the commit or repository endpoints. For example: For a repository endpoint you can simply specify the id of a commit with a GET /repos/:owner/:repo/commits/:sha. For example: GET /repos/:owner/:repo/commit s/4b6b0edaa5f1a23c7288513f354e2c2b5 b56dcef For a commit endpoint, you have two options: 1. You can use the id of a commit as a page number with a GET /rep os/:owner/:repo/commits/:sha?per page=3 . For example: GET /repos/:owner/:repo/co mmits/4b6b0edaa5f1a23c7288513f354e2

c2b5b56dcef?per\_page=3 2. You can use the diff on the commit resource with a GET /repos/:owner/:repo/commits/:sha/patch. For example: GET /repos/:

What's New In?

\* Reducing noise. Noise is also called grain. It can be used to effect a soft look to photos by desaturating them, or brightening them by desaturating them. It can also be used in image retouching to blur the image. \* Sharpening images. Sharpening increases contrast by applying a lowpass filter in order to bring out the details in an image. It can be performed using the Sharpen filter on the Enhance menu. \* Removing blemishes. This is a useful tool when working with medical

# images as it helps remove lesions and

other anomalies. \* Creating textures. This is a powerful tool for creating textures, such as wood, paper, metals, leather, stones, skin, and fur. \* Blur image. You can blur an image to add a dreamy, soft feel to it. \* Smudging. This is a useful tool when making textiles, paintings, and portraits. It helps smooth out the brush strokes, leaving them in the artist's hand, or the feel of the brush instead of on the paper. Brushes | A Brush --- | --- Select the Brush tool. The Brush tool appears in the toolbox and is activated by clicking on the brush icon. The Brush tool has a number of different sized brushes, such as the 100 Brush, the 10 Brush, the 20 Brush, the 50 Brush, and the 100 Brush. Each of these brushes has a unique look and feel and

### allows you to create various types of strokes. The Default Brush The Default Brush is the default brush. It is usually

Brush is the default brush. It is usually used when not specified, and looks like a thin line. This brush creates soft and natural looking strokes. The 20 Brush The 20 Brush creates a subtle, but interesting, strokes. It has a double-ended hook. This brush creates soft, light strokes. The 10 Brush The 10 Brush creates light strokes. It creates a thin and easily visible line. This brush will be used for outlining photos, drawing, and doodling. The 50 Brush The 50 Brush creates thick, bold strokes. It is used to create textures, such as leather, paper, and metal. The 100 Brush The 100 Brush creates a thick, bold stroke. It is the best brush to use when creating textures. The 100 Brush The 10

#### Brush The brush, in this mode

#### **System Requirements:**

A GameFAQs member guide to submitting your games to Sonic Retro. The Complete List of Games That Sonic Retro Reviews Deadly Chase BubbleBobble - A classic Bubble Bobble variant with a twist. The player moves through levels of spaceships protecting a princess, and ultimately trying to capture her. A totally unique Bubble Bobble variant. The Beginning of the End Sonic Adventure 2 - The latest of the Sonic games released on the Gamecube. Sonic Adventure 2 takes Sonic and his friends to a whole new dimension,

https://mac.com.hk/advert/photoshop-2022-with-serial-key-mac-win-2022-latest/ https://www.franklinct.com/sites/g/files/vyhlif586/f/pages/covid-19\_red\_cross\_bulletin.pdf https://community.thecityhubproject.com/upload/files/2022/07/w9CuWUuHLfxtXlsdjcWx\_05\_c890565cbcc 667ff42b2ae44d406e7eb\_file.pdf https://infinite-mountain-77983.herokuapp.com/hasdarr.pdf http://slimancity.com/upload/files/2022/07/UasMivpHZrcUSuNH2OIm\_05\_cd6716bf064eb4f8a3a28adb611 c790f\_file.pdf https://mdi-alger.com/wp-content/uploads/2022/07/Photoshop\_2022\_Version\_2311\_Crack\_File\_Only\_\_Free

\_Download\_For\_PC\_Updated2022.pdf

https://floating-waters-47536.herokuapp.com/varpau.pdf

https://mandarinrecruitment.com/system/files/webform/nemupeet879.pdf

https://emealjobs.nttdata.com/en/system/files/webform/photoshop-2021-version-223\_1.pdf

https://serene-taiga-51483.herokuapp.com/Adobe\_Photoshop\_2022\_Version\_232.pdf

https://5e19.com/photoshop-2022-version-23-2-patch-with-serial-key-3264bit-2022/ https://www.hoursmap.com/wp-

<u>content/uploads/2022/07/Photoshop\_CC\_HACK\_\_License\_Keygen\_Free\_April2022.pdf</u> https://43gear.com/adobe-photoshop-cc-keygenerator-with-keygen-latest-2022/

https://lourencocargas.com/adobe-photoshop-2021-version-22-0-0-serial-number-and-product-key-crack-patch-with-serial-key-download-win-mac/

http://mariasworlds.com/index.php/2022/07/05/photoshop-2022-universal-keygen-free-license-key-free/ https://atennis.kz/tour/upload/files/2022/07/WO5CZ5KtRdPusjq65njs\_05\_936255c77b3b3940a673513ddb4 24c20\_file.pdf

https://instafede.com/adobe-photoshop-2021-version-22-1-0-keygen-generator-with-serial-keydownload-2022/

https://shanajames.com/2022/07/05/photoshop-2021-version-22-5-1-serial-number-and-product-keycrack/

https://bestonlinestuffs.com/photoshop-cc-2018-version-19-license-keygen-free-latest-2022/

https://serene-depths-97176.herokuapp.com/Adobe\_Photoshop\_2020\_version\_21.pdf

https://sawkasetworld.net/upload/files/2022/07/TtJuJy13Dx2GcRQwoZIT\_05\_9bacf8ff10b0e56e7c66bf4cfcc dd646\_file.pdf

https://seecurrents.com/wp-content/uploads/2022/07/Photoshop\_2021\_Version\_222-1.pdf https://pes-sa.com/sites/default/files/webform/jaedren742.pdf

https://lechemin-raccu.com/wp-content/uploads/2022/07/honfra.pdf

https://www.ipgcars.com/blog/135792

https://www.ch2.net.au/sites/default/files/webform/credit-documents/Photoshop-CC-2018.pdf

https://www.webcard.irish/adobe-photoshop-express-activation-lifetime-activation-code-win-macupdated-2022/

https://fennylaw.com/photoshop-cs6-keygen-mac-win-latest/

https://www.sensoragencia.com/wp-content/uploads/2022/07/gretjus.pdf

https://talkotive.com/upload/files/2022/07/YxgWm57Fjh6FWJy9ISa9\_05\_cd6716bf064eb4f8a3a28adb611c 790f\_file.pdf